# **Online-Zugriff auf INSENSUM Umwelt-Sensordaten unter Nutzung von OGC SWE Standards**

Dr.-Ing. Siegbert Kunz, Fraunhofer Institut für Optronik, Systemtechnik und Bildauswertung IOSB, Siegbert.Kunz@iosb.fraunhofer.de

# **Abstract**

The Fraunhofer Institute of Optronics, System Technologies and Image Exploitation IOSB has designed for R&D purposes a concept and realized an integrated sensor net for the environment (INSENSUM) on its site in Karlsruhe. INSENSUM aimed in designing and realizing a completely integrated sensor system beginning from the Sensors itself up to the end user web interface by an overall web based approach.

## **1 Einleitung**

Das Fraunhofer Institut für Optronik, Systemtechnik und Bildauswertung IOSB hat für Forschungszwecke ein integriertes Sensornetz für die Umwelt (INSENSUM) auf seinem Institutsfreigelände in Karlsruhe konzipiert und eingerichtet.

# **2 Zielsetzung INSENSUM**

Zielsetzung war hierbei die Konzeption und Realisierung eines durchgehenden, integrierten Sensorsystems beginnend vom Sensor bis zur Benutzerschnittstelle in einem ganzheitlichen, webbasierten Ansatz.

INSENSUM dient dazu, Erfahrungen mit Sensor Web Enablement (SWE)-Standards des Open Geospatial Consortiums (OGC) zu sammeln und zu vertiefen, bei dem das IOSB als Technical Comittee Member vertreten ist. Neben der Bereitstellung einer Integrations- und Testplattform [Kunz, 2007], [Kazakos, 2009], [Kunz, 2010] in unserer Abteilung Informationsmanagement und Leittechnik sowie für Kooperationspartner war INSENSUM auch ein Experimental-Testbed für unsere EU Projekte (z.B. SANY Sensor ANYwhere, FP6 EU-Projekt 2006-2009, siehe [Kunz, 2009], [Usländer, 2010], und EO2HEAVEN Earth Observation and ENVironmental modelling for the mitigation of HEAlth risks, FP7 EU-Projekt 2010-2013, siehe [Richter, 2010] ,[Kunz, 2013], [Jirka, 2013], [Brauner, 2013]).

Bei INSENSUM geht es auch um die Verarbeitung und Visualisierung der Unsicherheit von Daten, um die Entwicklung von Algorithmen für die Sensor Daten Fusion ('Fusion4Decision'), um den mobilen Zugriff auf Umwelt- und Wetterdaten sowie um die Entwicklung offener Geo-Service Architekturen und integrierter Systeme [Kunz, 2009], [Kunz, 2009a], [Kunz, 2014].

#### **3 Aufbau des integrierten Sensornetzes**

INSENSUM als Testbed und Integrationsplattform umfasst auf dem IOSB Gelände mehrere ortsfeste Sensoren für die Domänen Wasser – Boden – Luft. In einem fischbesetzten institutseigenen Teich werden mittels einer Unterwasser-Sonde diverse Messgrößen (engl. observed properties) wie pH-Wert, Wassertemperatur, Wasserstand, Sauerstoffkonzentration und Trübung gemessen. Im Boden werden auf dem IOSB-Freigelände an einer Stelle in bis zu acht verschiedenen Tiefen Bodentemperaturen und Bodenfeuchtewerte erfasst. In der Domäne Luft wurden verteilt auf das Institutsfreigelände insgesamt vier Messstationen unterschiedlicher Hersteller mit Sensoren für Wetterdaten wie Lufttemperatur, Luftdruck/-feuchtigkeit, Windstärke und -richtung, Regenmenge, Sonneneinstrahlung, UVA/UVB-Einstrahlung sowie Energiestrahlung (up- und downlink in kurz- und langwelligen Frequenzbereichen) aufgebaut.

Um aufwändige Kabelverlegungsarbeiten ganz zu vermeiden und größtmögliche Flexibilität hinsichtlich evtl. Änderungen von Messstationsstandorten zu ermöglichen, wurden im INSENSUM-Architekturkonzept ausschließlich einerseits ganzjährig energieautarke Solarstromversorgungen und andererseits drahtlose Mobilfunkdatenübertragungen (via GPRS) vorgesehen und realisiert.

2

Da die Hersteller bei ihren Messstationen und Datenloggern typischerweise jeweils ihre meist nicht offengelegten, spezifischen Datenformate und -protokolle verwenden, mussten zusätzliche INSENSUM Applikationen erstellt werden, welche die Sensoren ins Web bringen (m.a.W. '*Sensor Web Enablement*'). Die INSENSUM-Architektur sieht dabei eine konsequente Nutzung von OGC SWE Standards vor. Mittels spezifischer Datenaufbereitungsapplikationen werden die Datenlogger-Messdaten geeignet nach OGC Standards und nach dem *Observation and Measurement Model (O&M)* gewandelt und eine SensorML-Beschreibung der Messstation mit allen meta-Daten (wie z.B. Messgrößen, Einheiten, Postionen) automatisch generiert. Diese startet initial eine *RegisterSensor* Operation zur Registrierung auf einem SOS-Server (open source Implementierung der Fa. 52North) und sendet fortwährend die O&M formatierten Messdaten zum SOS-Server via *InsertObservation* Operationen, wobei eine Pufferung bei evtl. fehlender Verbindung und späteres Nachholen bis zum Erfolg für die zuverlässige Datenübertragung sorgen.

### **4 Webbasierte Visualisierung der Sensordaten**

Sobald die Messdaten auf dem SOS Server vorliegen und in dessen Datenbank gespeichert sind, kann mittels diversen am IOSB entwickelten Applikationen darauf online zugegriffen werden [Kunz, 2014], um an der in einer zoombaren Karte markierten Messstation beispielsweise den letzten aktuell verfügbaren Messwert einer oder mehrere Messgrößen z.B. in einem Browser (vorzugsweise Chrome) auf stationären oder mobilen Geräten anzuzeigen, siehe Abbildung 1.

3

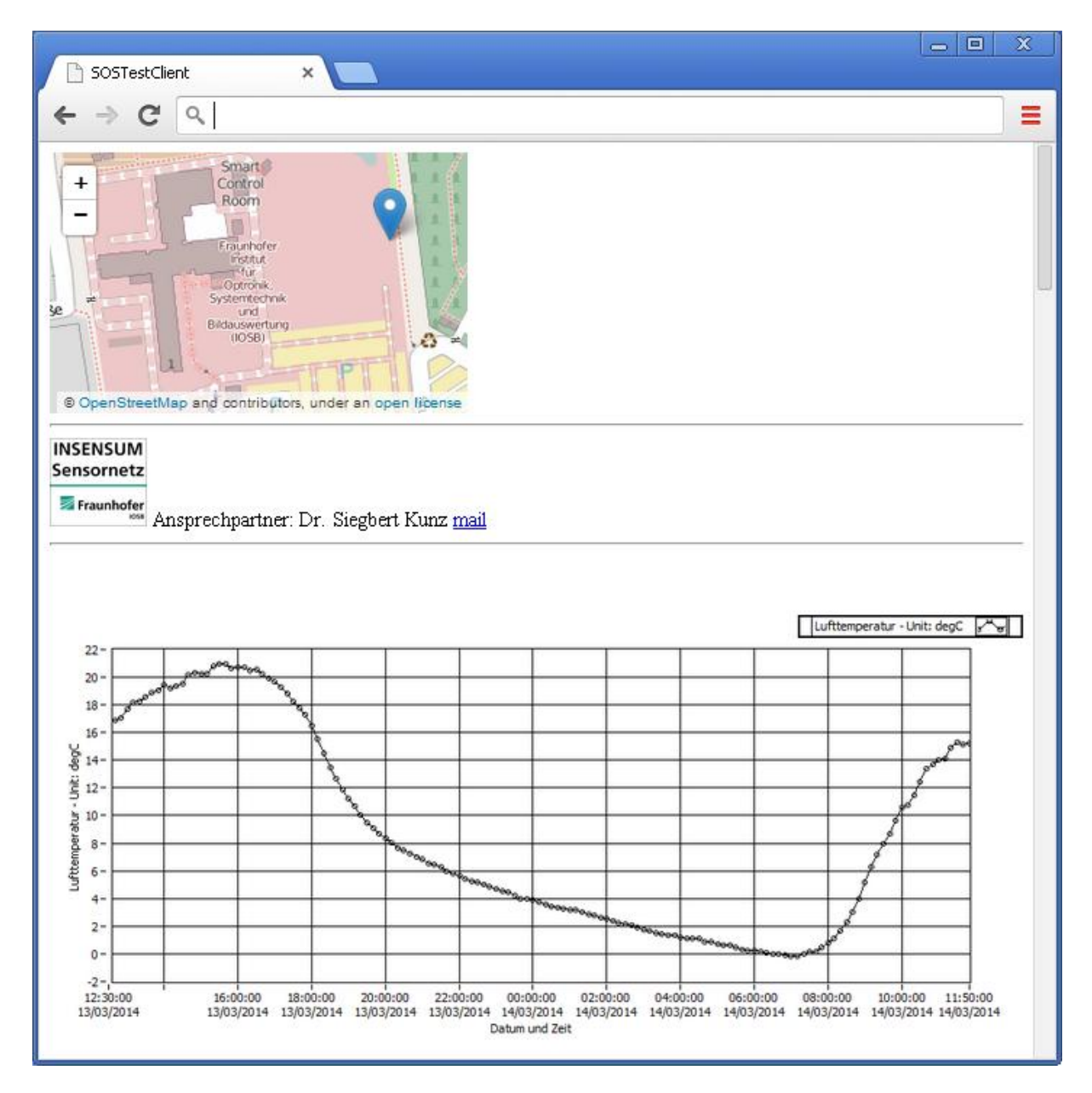

Abbildung 1: Lage der INSENUM Messstation und 24h-Messkurve (z.B. hier Lufttemperatur)

Daneben sind auch alle Messwerte über einen wählbaren Zeitraum bzw. eine gewählte Anzahl von Messwerten einer Messgröße abrufbar, die danach entweder in Tabellenform oder als Zeitverlaufskurven visualisierbar sind. Die Niederschlagswerte lassen sich als Momentanwerte sowie alternativ als kumulative tägliche Niederschlagsmenge z.B. über einen Monatszeitraum darstellen, zudem kann die Windsituation z.B. während der letzten 2 Stunden als eine sog. Windrose aufgezeigt werden, woraus man z.B. die Vorzugsrichtungen ablesen kann, woher der Wind in diesem Zeitraum überwiegend herkam, siehe Abbildung 2.

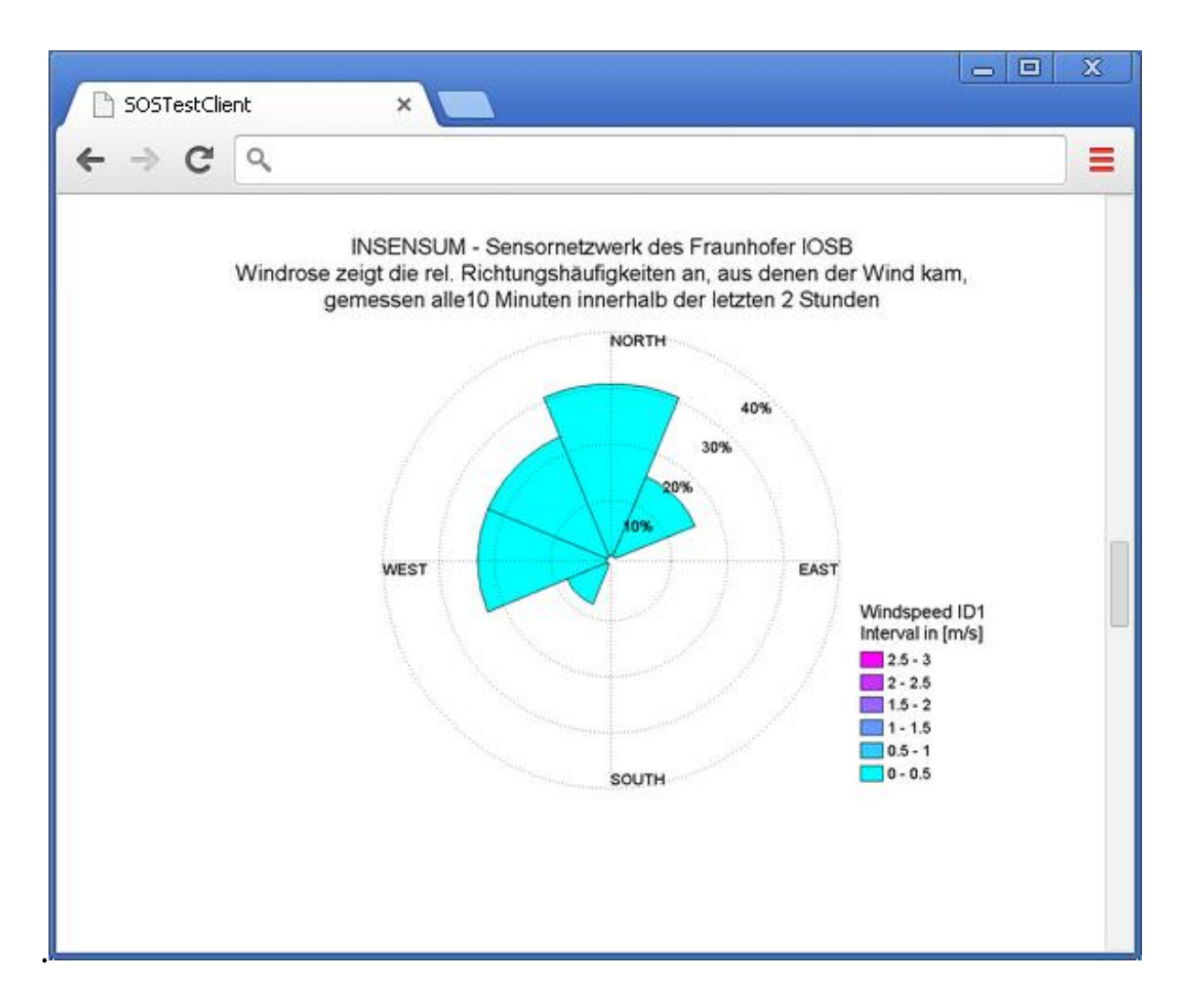

Abbildung 2: Die Darstellung einer Windrose illustriert die Wind-Vorzugsrichtungen

Auch lassen sich z.B. Messwerte an verschiedenen Messorten verknüpfen (Fusion) und beispielsweise daraus flächenhaft interpolierte Windverteilungen mittels eines Windfeld-Pfeildarstellung anschaulich visualisieren, optional auch eingefügt und als zeitliche Abfolge animiert in bekannte Tools wie z.B. Google Earth oder Google Maps. Jüngste Entwicklungen zielen auf die Verwendung von mobilen Endgeräten wie Smartphones und Tablets zur Darstellung der von INSENSUM bereitgestellten Messwerte ab, wobei aktuell eine prototypische App für die beiden Betriebssysteme IOS und Android entwickelt wird. Die eingeschränkte Performanz der Mobilendgeräte und die typischerweise oft begrenzte Datenübertragungsleistung in Mobilfunksystemen wird dabei durch eine merklich effizientere, serverseitige Vorverarbeitungsunterstützung und Datenübertragungsreduktion (z.B. via JSON) gut kompensiert.

# **5 Literaturverzeichnis**

[Kunz, 2007]

Kunz, S.; Watson, K. (Eds.); Sensor Taxonomy, Public report D2.2.1 of the European Integrated Project SANY, 72 S., 2007. www.sany-ip.eu/biblio

[Kunz, 2009]

Kunz, S.; Watson, K. et al.; SANY Fusion and Modelling Architectural Design; Public report D3.3.2.3 of the European Integrated Project SANY, 159 S., 2009. www.sanyip.eu/biblio

[Kunz, 2009a]

Kunz, S.; Usländer, T.; Watson, K.; A Testbed for Sensor Service Networks and the Fusion SOS: towards plug & measure in sensor networks for environmental monitoring; 18th World IMACS / MODSIM Congress, 13.07,2009, Cairns/Australia, S. 973-979, 2009. [www.mssanz.org.au/modsim09/C4/kunz.pdf](http://www.mssanz.org.au/modsim09/C4/kunz.pdf)

[Kazakos, 2009]

Kazakos, W.; Heidmann, C.; Klenke, M.; Kunz, S.; Einführung von OGC SOS-Diensten für den Austausch und die Darstellung numerischer Daten in PortalU; GfI, Workshop AK Umweltdatenbanken/Umweltinformationssysteme, 4.-5-06.2009 in Hof. Veröffentlicht in UBA-Texte 01/2010. [http://www.umweltbundesamt.de/uba-info](http://www.umweltbundesamt.de/uba-info-medien/mysql_medien.php?anfrage=Kennummer&Suchwort=3901)[medien/mysql\\_medien.php?anfrage=Kennummer&Suchwort=3901,](http://www.umweltbundesamt.de/uba-info-medien/mysql_medien.php?anfrage=Kennummer&Suchwort=3901) [http://www.ak](http://www.ak-uis.de/ws2009/05_Kazakos.pdf)uis.de/ws2009/05 Kazakos.pdf

[Kunz, 2010]

Kunz, S.; Watson, K. et al.; Sensor-Dienste-Architekturen auf der Grundlage von OGC Sensor-Web-Enablement-Diensten; Tagungsband des Workshops 'ENERGIEAUTARKE SENSORNETZWERKE', am Fraunhofer IZM, München, 16.11.2010

[http://www.izm.fraunhofer.de/de/news\\_events/rueckblicke/workshop\\_energieautark](http://www.izm.fraunhofer.de/de/news_events/rueckblicke/workshop_energieautarkesensornetzwerke.html) [esensornetzwerke.html](http://www.izm.fraunhofer.de/de/news_events/rueckblicke/workshop_energieautarkesensornetzwerke.html)

[Richter, 2010]

Richter, S.; Brauner, J.; Kunz, S.; Integration von Fernerkundungs-, Geo- und Krankheitsdaten in Geodateninfrastrukturen für die Vorhersage von umweltbedingten Gesundheitsgefährdungen; Workshop Umweltinformationssysteme 2010, Leipzig, 27./28.05.2010, Veröffentlicht in UBA Texte 57/2010 [http://www.ak](http://www.ak-uis.de/ws2010/pdf/d_07_Richter_Silke_EO2HEAVEN_UIS-Leipzig_SR_final.pdf)[uis.de/ws2010/pdf/d\\_07\\_Richter\\_Silke\\_EO2HEAVEN\\_UIS-Leipzig\\_SR\\_final.pdf,](http://www.ak-uis.de/ws2010/pdf/d_07_Richter_Silke_EO2HEAVEN_UIS-Leipzig_SR_final.pdf) <http://www.umweltbundesamt.de/uba-info-medien/4042.html>

[Usländer, 2010]

Usländer, T.; Kunz, S.; Watson, K. et al.; Specification of the Sensor Service Architecture, V3. Public report D2.3.4 of the European Integrated Project SANY, 2009. www.sany-ip.eu/biblio

[Kunz, 2013]

Kunz, S; Usländer, T. (Eds.); Specification of the SII Implementation Architecture; Public report D4.1.3 of the European Integrated Project EO2HEAVEN, 2013. [www.eo2heaven.org/sites/default/files/content-files/documents/d413-specification](http://www.eo2heaven.org/sites/default/files/content-files/documents/d413-specification-sii-implementation-architecture.pdf)[sii-implementation-architecture.pdf](http://www.eo2heaven.org/sites/default/files/content-files/documents/d413-specification-sii-implementation-architecture.pdf)

[Jirka, 2013]

Jirka, S.; Kunz, S.; Usländer, T.; Watson, K. et al.; Specification of the Advanced Sensor Web Enablement SWE Concepts; Public report D4.1.4 of the European Integrated Project EO2HEAVEN [http://www.eo2heaven.org/sites/default/files/content](http://www.eo2heaven.org/sites/default/files/content-files/documents/d414specificationoftheadvancedsweconceptsissue4.pdf)[files/documents/d414specificationoftheadvancedsweconceptsissue4.pdf](http://www.eo2heaven.org/sites/default/files/content-files/documents/d414specificationoftheadvancedsweconceptsissue4.pdf)

[Brauner, 2013]

Brauner, J.; Kunz, S.; Usländer, T.; Watson, K. et al.; Specification of the Advanced Geoprocessing Services; Public report D4.1.5 of the European Integrated Project EO2HEAVEN. [http://www.eo2heaven.org/sites/default/files/content](http://www.eo2heaven.org/sites/default/files/content-files/documents/d415specificationoftheadvancedgeo-processingservicesissue4.pdf)[files/documents/d415specificationoftheadvancedgeo-processingservicesissue4.pdf](http://www.eo2heaven.org/sites/default/files/content-files/documents/d415specificationoftheadvancedgeo-processingservicesissue4.pdf)

7

[Kunz, 2014]

Kunz, S; Günter, F.; Präsentationsfolien des IOSB-Beitrags 'Online-Zugriff auf INSENSUM Umwelt-Sensordaten unter Nutzung von OGC SWE Standards' auf dem 21. Workshop AK Umweltinformationssysteme – UIS 2014 in Karlsruhe 22.-23.5.2014. <http://www.ak-uis.de/ws2014/Vortraege.zip>